#### Les pointeurs en C

#### Séance 5

#### de l'UE « introduction à la programmation »

#### Bruno Bouzy

[bruno.bouzy@parisdescartes.fr](mailto:bruno.bouzy@parisdescartes.fr)

# **Pointeurs**

• Définition, utilisation de base

• Utilisation avec les fonctions

• Utilisation avec les tableaux

• Utilisation avec les structures

# Déclaration

**Déclaration d'un pointeur sur int** 

#### int \* p;

# Initialisation

• Convention d'**initialisation** avec NULL

#### p = NULL;

## Affectation

#### • **Affectation avec une adresse** de variable

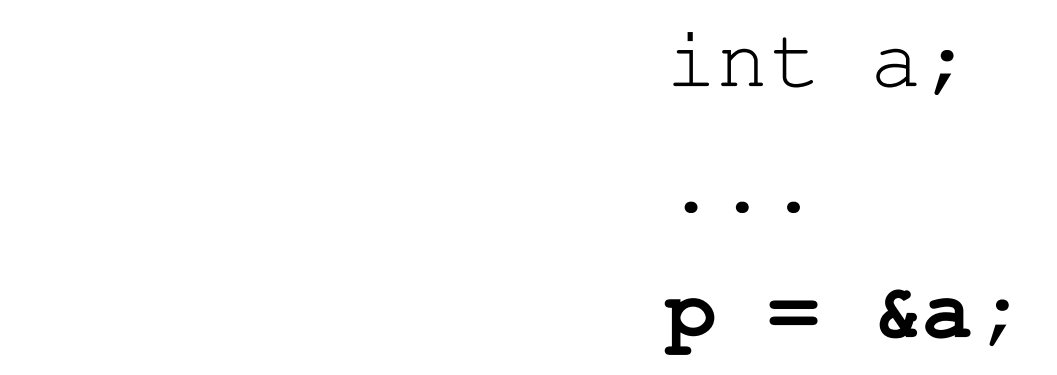

## Déréférencement

#### • **Déréférencement** d'un pointeur

$$
int b;
$$
  

$$
b = *p;
$$

# Exemple basique (1/5)

**int \* p;**

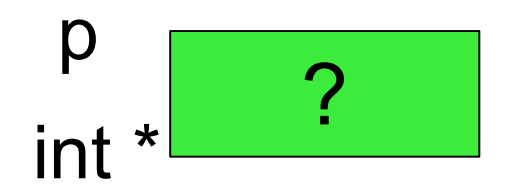

# Exemple basique (2/5)

int \* p; int a=4;

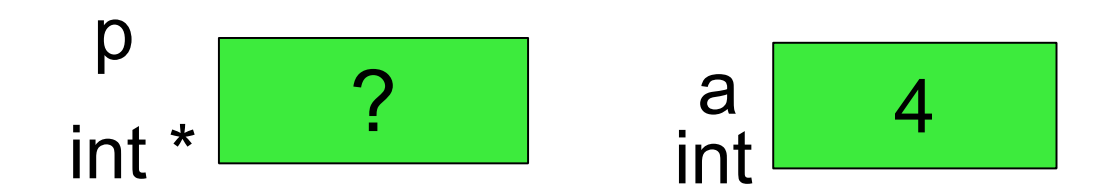

# Exemple basique (3/5)

- int \* p;
- int a=4;
- **p = &a;**

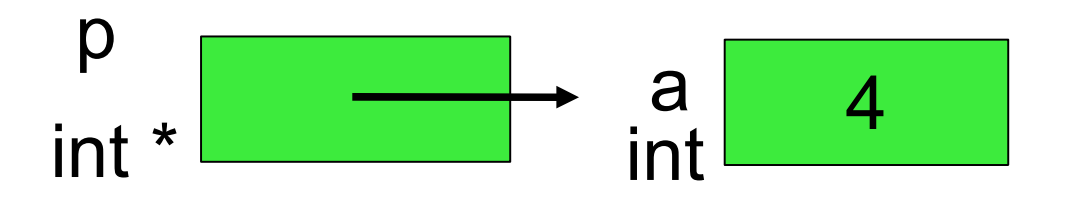

- $\mathsf{p}$  « pointe » sur a
- &a : adresse de a

# Exemple basique (4/5)

- int \* p;
- int a=4;
- $p = \&a$
- int b;

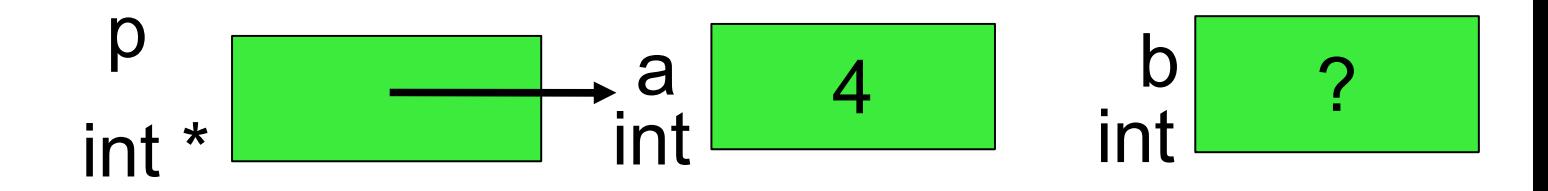

# Exemple basique (5/6)

- p int \*  $\begin{array}{|c|c|c|c|c|}\n a & 4 \\
 \hline\n \end{array}$ int **4** b int int \* p; int a=4;  $p = \&a$ int b; **b = \*p;**
- $\star_{\text{p}}$  : contenu de la variable « pointée » par  $_{\text{p}}$
- $*_{p}$  : « déréférencement » de p

# Exemple basique (6/6)

- int  $a=4$ ; int  $*$   $p = \alpha a$ ;
- int b;  $b = *p;$

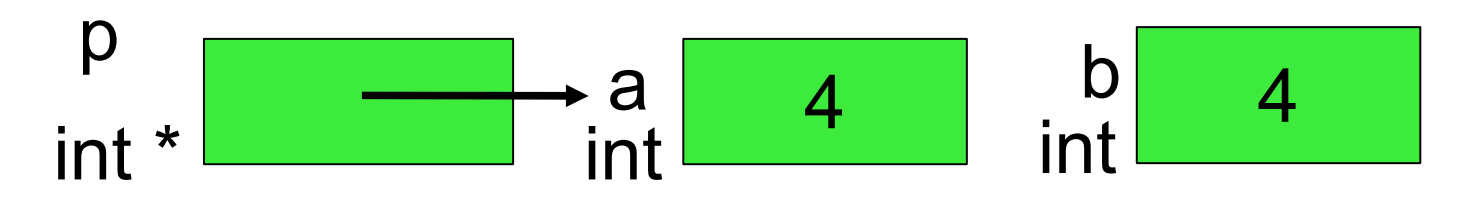

- $p \times$  pointe » sur a
- &a adresse de a
- $*_{\text{p}}$  contenu de la variable pointée par  $_{\text{p}}$ ou « déréférencement » de p

# Type d'un pointeur

float  $a=4.0$ ; int  $*$   $p = \alpha a$ ;

• Erreur de compilation: un pointeur est un pointeur sur des variables d'un type donné.

float  $a=4.0$ ; float \*  $p = \alpha a$ ;

Une variable de type  $true * point$ e sur un truc

#### Les erreurs

• Un pointeur non initialisé sur une adresse de variable ne peut etre déréférencé.

int  $*$  p; int b;  $b = *p$ ;

• Erreur d'exécution.

int  $*$  p = NULL; int b; b =  $*$ p;

• Erreur d'exécution.

# Utilisation de NULL (1/3)

- Pourquoi initialiser un pointeur avec NULL ?
- 3 cas: le pointeur pointe sur
	- la variable adéquate et on peut s'en servir
	- une variable inadéquate et le programme est incorrect
	- NULL
- Convention:
	- On affecte NULL quand un pointeur ne sert plus ou pas encore

# Utilisation de NULL (2/3)

- Avec cette convention, 2 cas:
	- Pointeur sur variable adéquate
	- Pointeur NULL
- Avant d'utiliser un pointeur on teste sa valeur:

if (p!=NULL) { ... b = 
$$
*p; ...
$$
  
else { ... }

# Utilisation de NULL (3/3)

- Avec cette convention le pointeur est mis à NULL
	- Après utilisation:
	- $p = \delta a; \ldots b = *p; \ldots p = NULL;$
	- A la déclaration (si non simultanée de l'affectation): int  $*$  p = NULL; ... p = &a;

• printf("a =  $\partial d$ , b =  $\partial d$ , \*p =  $\partial d$ . \n", a, b,  $\star_{\text{p}}$ ; après chaque ligne.

• sortie du programme? int  $a = 1$ ; int  $*$   $p = 0$  a; int  $b = *p$ ;  $a = 2;$  $b = 3;$  $p = \&b$  $a = 4;$  $b = 5$ ;

int  $a = 1$ ; int  $*$   $p = 0$  a; int  $b = *p$ ;

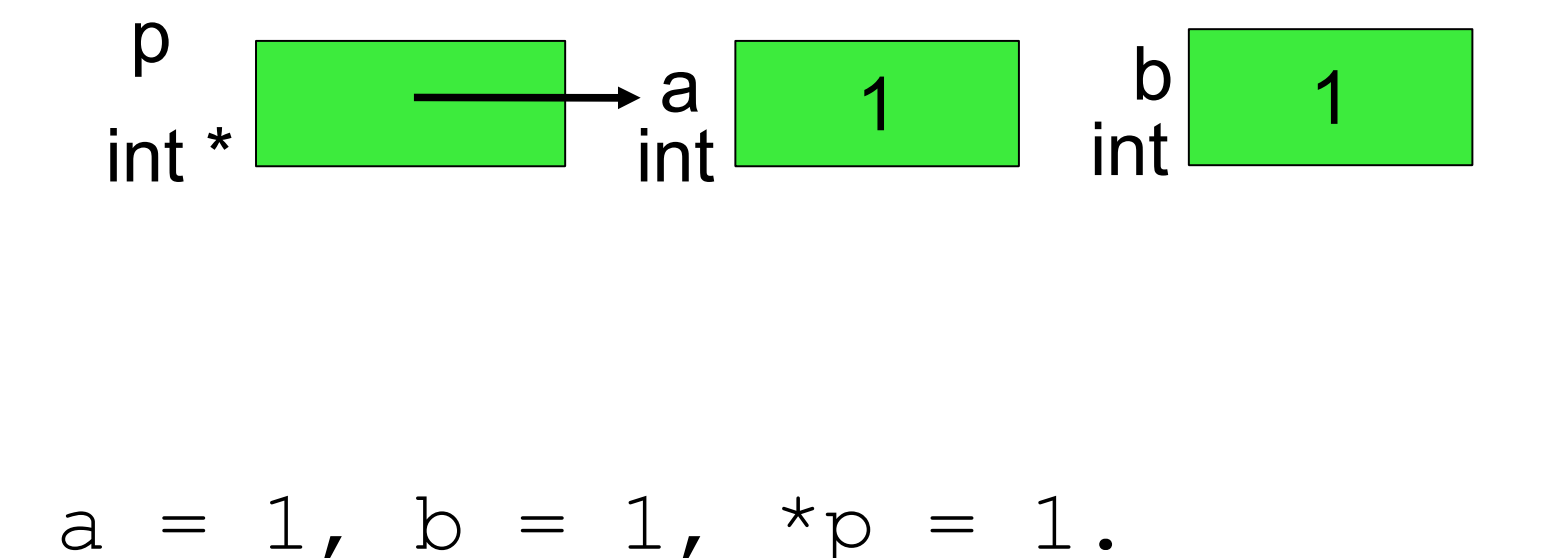

int  $a = 1$ ; int  $*$   $p = 0$  a; int  $b = *p$ ;  $a = 2;$ 

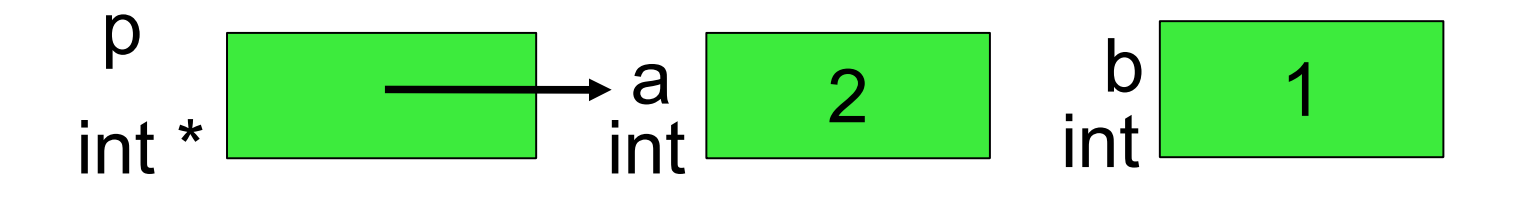

 $a = 2$ ,  $b = 1$ ,  $* p = 2$ .

pointeurs 20

int a = 1; int  $*$  p = &a; int b =  $*$ p;  $a = 2;$ **b = 3;**

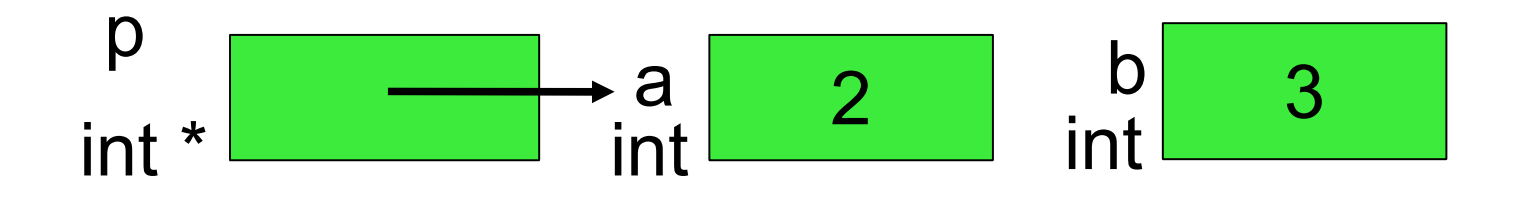

a = 2, b = 3,  $*_{p}$  = 2.

int a = 1; int  $*$  p = &a; int b =  $*$ p;  $a = 2;$  $b = 3;$  **p = &b;**

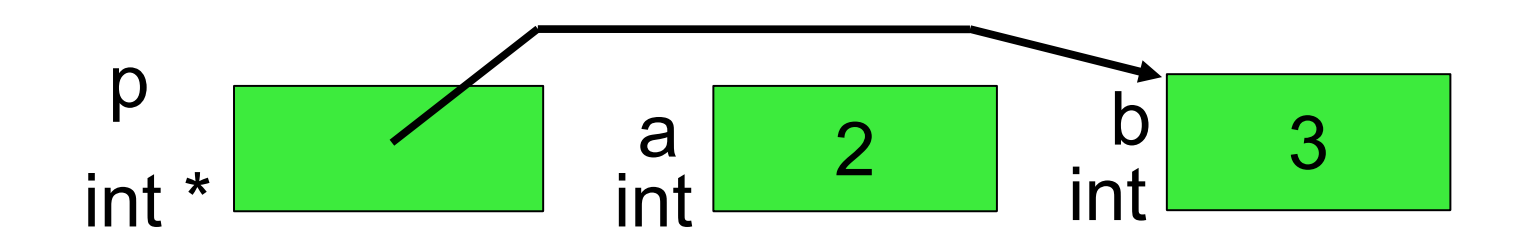

 $a = 2$ ,  $b = 3$ ,  $*_{p} = 3$ .

int  $a = 1$ ; int  $*$   $p = 0$  a; int  $b = *p$ ;  $a = 2;$  $b = 3;$  $p = \&b$  **a = 4;** p int \*  $\overline{4}$ a<br>int 3 b int

a = **4**, b = 3,  $*$ p = 3.

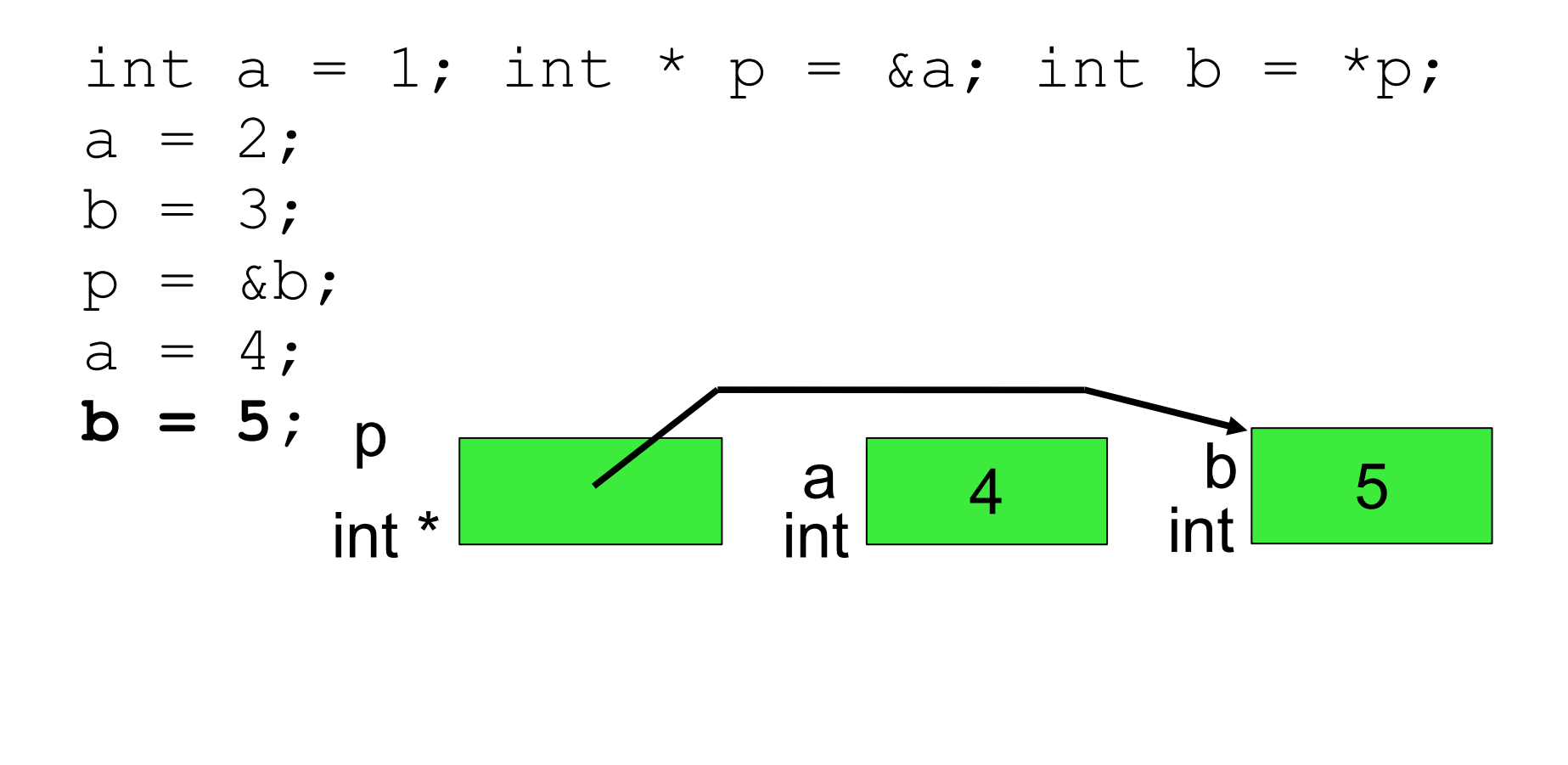

 $a = 4$ ,  $b = 5$ ,  $*_{p} = 5$ .

sortie:

a = 1, b = 1, \*p = 1. a = **2**, b = 1, \*p = **2**. a = 2, b = **3**, \*p = 2. a = 2, b = 3, \*p = **3**. a = **4**, b = 3, \*p = 3. a = 4, b = **5**, \*p = **5**.

• 2 changements d'un coup si on modifie le contenu d'une variable pointée.

printf("a = %d, b = %d, \*p = %d, \*q = %d.\n", a, b, \*p, \*q); après chaque ligne (sauf ligne 1 et 2).

• sortie du programme?

$$
int a = 1; int b = 2;
$$
  
\n
$$
int * p = 2;
$$
  
\n
$$
int * q = p;
$$
  
\n
$$
a = 3;
$$
  
\n
$$
b = *q + 10;
$$

#### int  $a = 1$ ; int  $b = 2$ ;

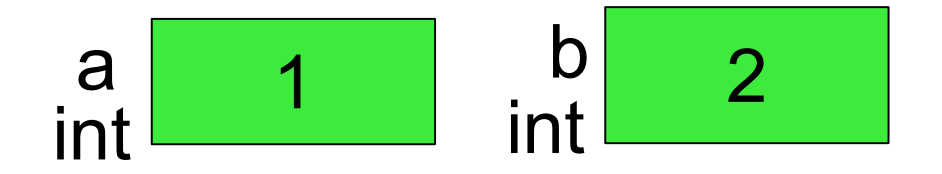

#### a = **1**, b = **2**.

int  $a = 1$ ; int  $b = 2$ ; **int \* p = &a;** 

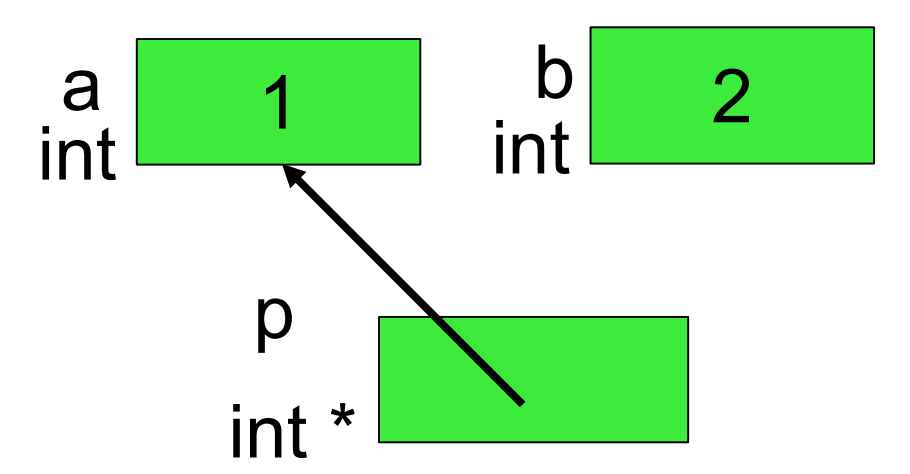

$$
a = 1
$$
,  $b = 2$ ,  $*p = 1$ 

pointeurs 28

int  $a = 1$ ; int  $b = 2$ ; int  $*$  p = &a; int  $*$   $q = p$ ;

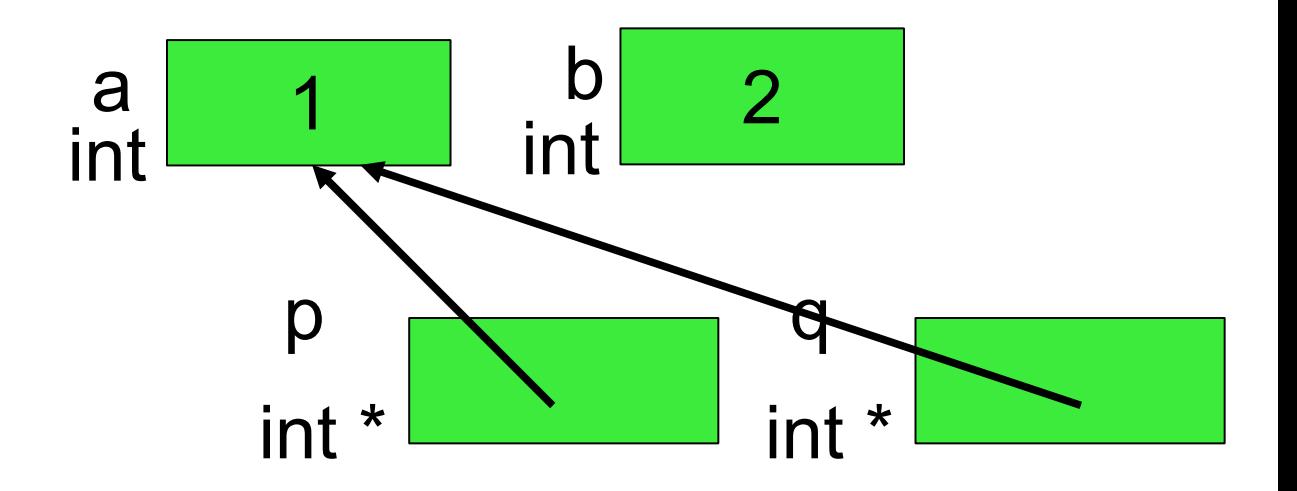

$$
a = 1
$$
,  $b = 2$ ,  $*p = 1$ ,  $*q = 1$ .

```
int a = 1; int b = 2;
int * p = \&a;int * q = p;
 a = 3;
```
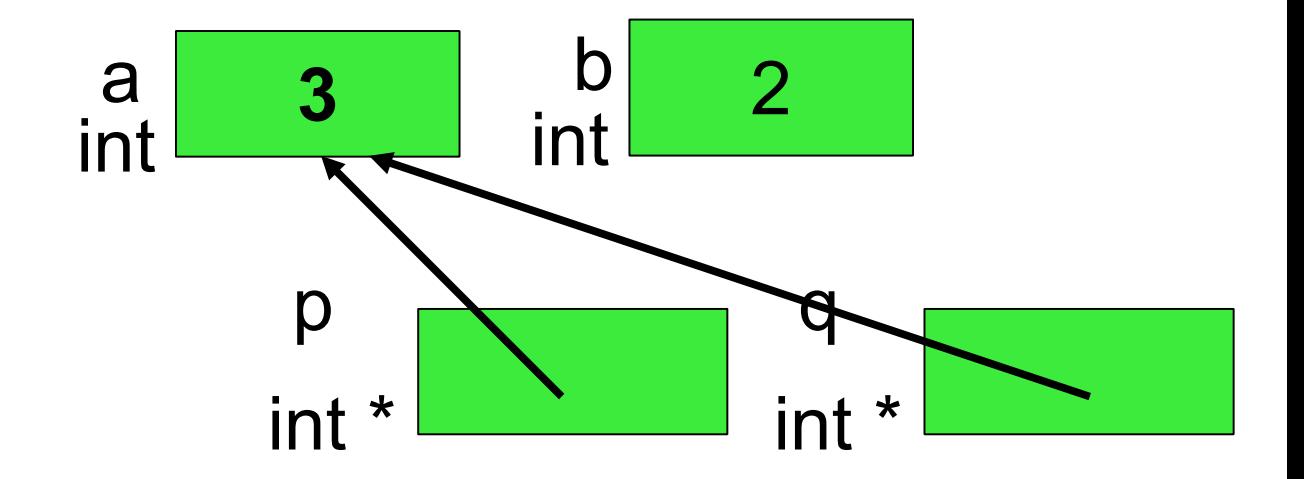

a = **3**, b = 2, \*p = **3**, \*q = **3**.

int  $a = 1$ ; int  $b = 2$ ; int  $*$  p = &a; int  $*$  q = p;  $a = 3;$  $b = *q + 10;$ 

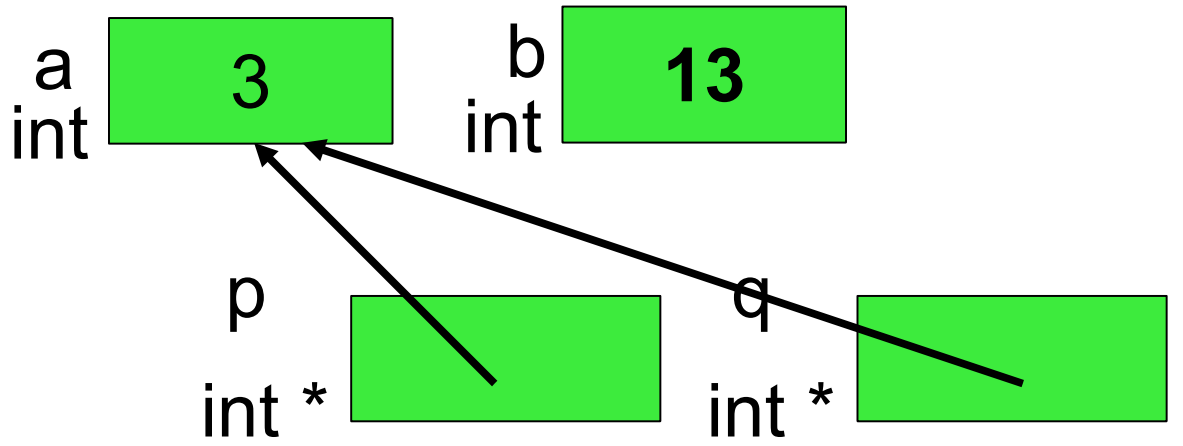

a = 3, b = 13, 
$$
*p = 3
$$
,  $*q = 3$ .

a = 1, b = 2, 
$$
*p = 1
$$
,  $*q = 1$ .  
a = 3, b = 2,  $*p = 3$ ,  $*q = 3$ .  
a = 3, b = 13,  $*p = 3$ ,  $*q = 3$ .

• 3 changements en une instruction.

• Sortie?

int  $a = 1$ ; int  $b = 2$ ; int  $*$  p = &a; int  $*$  q = &b; printf("a =  $\partial d$ , b =  $\partial d$ .\n", a, b); printf("\*p = %d, \*q = %d.\n", \*p, \*q); printf("&a = **%p**, &b = **%p**.\n", **&a**, **&b**); printf(" p = **%p**, q = **%p**.\n", **p**, **q**);

int  $a = 1$ ; int  $b = 2$ ; int  $*$  p =  $\&a$  int  $*$  q =  $\&b$ 

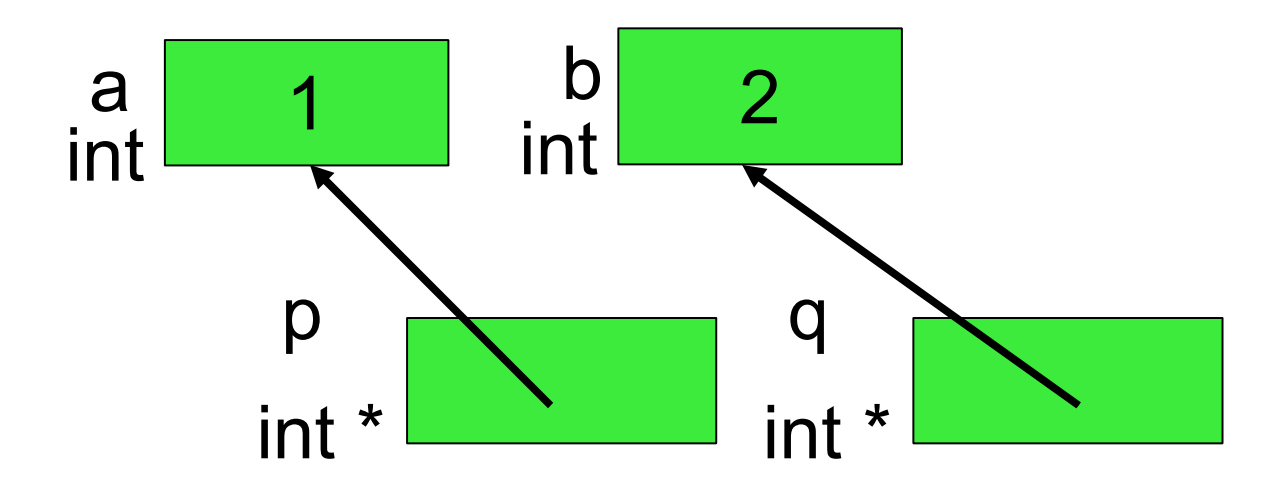

$$
a = 1, b = 2.
$$
  
\n
$$
{}^{*}p = 1, {}^{*}q = 2.
$$
  
\n
$$
a = 0xbffctab4, ab = 0xbffcfab0.
$$
  
\n
$$
p = 0xbffcfab4, q = 0xbffcfab0.
$$

- Ici, les adresses de a et b se suivent.
	- $-$  &b = &a 4 (en octets)
	- (non garanti)
- %p est le format d'entrée sortie d'un pointeur.

# Résumé de la séance 5

- Pointeurs, utilisation:
	- basique
	- $-$  (avec des fonctions
	- avec des tableaux
	- $\overline{\phantom{a}}$  avec des structures)
- Exemples